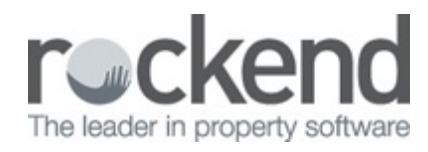

## Negative Reminders

Learn how to **create reminders that trigger after the due date, rather than before the due date** using STRATA Master.

This is particularly useful for the many users who don't set due dates on their diaries, quotes and work orders, as it allows them to still trigger reminders.

14/11/2018 10:06 am AEDT